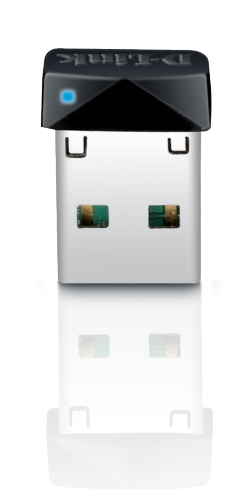

## *Wireless N 150 Pico USB Adapter*

#### *Surprisingly SMALL*

**D-Link** 

The adapter is nearly invisible once inserted into a USB port thanks to its unique low profile design

*Increased Speed and RANGE* Wireless N 150 technology give you increased speed and range over 802.11g/b<sup>1</sup>

*Easy Configuration* Use the Quick Setup Wizard and Wi-Fi Protected Setup™ (WPS) for easy, automatic connection to a wireless network

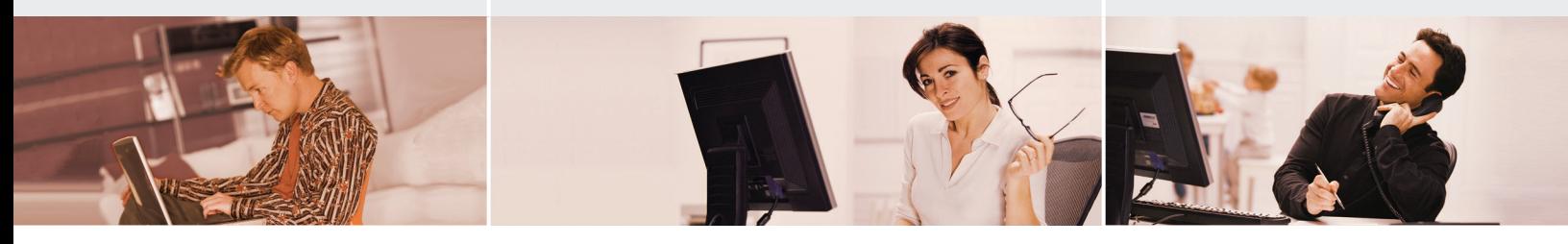

#### High-speed wireless networking

Connect to a high-speed wireless network with the D-Link Wireless N 150 Pico USB Adapter. The DWA-121 uses Wireless N 150 technology which provides increased speed and range over the 802.11g/b standard, giving you a faster, more reliable wireless connection. Wireless N 150 is an excellent solution for everyday activities such as transferring files, browsing the Internet, and downloading multimedia.

#### Compact and Convenient

The tiny DWA-121 easily connects your desktop or notebook PC to a wireless network for Internet access and file sharing. The Wi-Fi Protected Setup (WPS) feature enables devices to quickly establish a secure connection to an access point or wireless router, eliminating the need for complex encryption codes.

#### Connect Securely To Your Wireless Network

To protect your data and privacy, the Wireless N 150 Pico USB Adapter supports WEP, WPA, and WPA2 encryption for connecting to a secure wireless network, keeping your network traffic secure.

#### Compatibility Assurance

The Wireless N 150 Pico USB Adapter provides a high-speed connection to other Wireless N 150 or 802.11n devices and is backward compatible with 802.11g/b, ensuring interoperability with a wide range of wireless routers and existing networks.

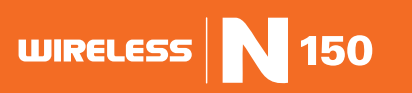

## Wireless N 150 Pico USB Adapter DWA-121

# D-Link

### CONNECT YOUR PC TO A WIRELESS NETWORK

#### WHAT THIS PRODUCT DOES

Connect to your wireless home network by adding a D-Link Wireless N 150 Pico USB Adapter to your notebook or desktop computer. Once connected, you can access a high-speed Internet connection and shared documents, music, and photos from other computers on your network.

#### GET CONNECTED, STAY CONNECTED

Set up your new D-Link networking hardware in minutes using our new Quick Setup Wizard. The wizard will guide you through an easy to follow process to install your new hardware and connect to your network.

#### YOUR NETWORK SETUP

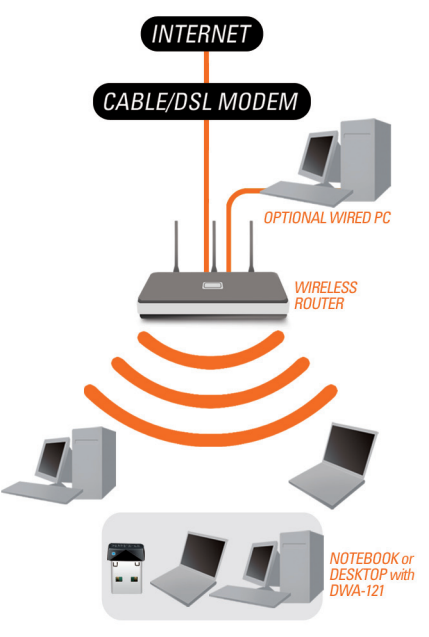

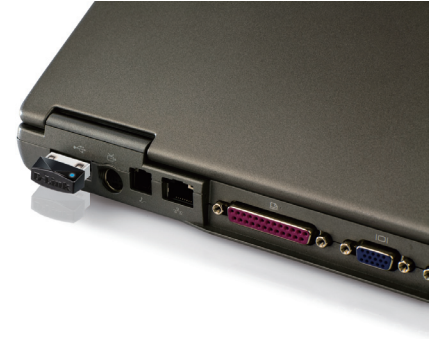

### TECHNICAL SPECIFICATIONS

#### SYSTEM REQUIREMENTS

- Windows XP (SP3), Windows Vista, or Windows 7
- CD-ROM drive
- 20 MB hard disk space
- Available USB port

#### **STANDARDS**

- $IEEE 802.11n$
- $IEEE 802.11a$
- $I$ FFF 802.11b
- $\blacksquare$  USB 2.0

#### FREQUENCY RANGE

2.4 GHz to 2.4835 GHz

#### **ANTFNNA**

**Integrated Antenna** 

#### **SECURITY**

- 64/128-bit WEP data encryption
- Wi-Fi Protected Access (WPA/WPA2-PSK, WPA/WPA2-EAP)

#### OPERATING VOLTAGE

#### $= 5 V D C + 5%$

#### DIAGNOSTIC LED

**ELink/Activity** 

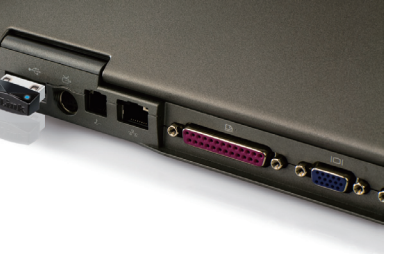

#### DIMENSIONS (L x W x H)

 $18.6 \times 14.3 \times 6.1 \text{ mm}$  (0.73 x 0.56 x 0.24 inches)

#### OPERATING TEMPERATURE

0 to 40 ºC (32 to 104 ˚F)

#### STORAGE TEMPERATURE

 $-20$  to 65 °C (-4 to 149 °F)

#### OPERATING HUMIDITY

 $= 10\%$  to 90% non-condensing

#### STORAGE HUMIDITY ■ 5% to 95% non-condensing

#### **CERTIFICATIONS**  $C$ F

- FCC Class B
- $C$ -Tick
- $\blacksquare$
- $\blacksquare$  Compatible with Windows 7
- Wi-Fi Certified
- WPS

Maximum wireless signal rate derived from IEEE standard 802.11n specifications. Actual data throughput will vary. Network conditions and environmental<br>factors, including volume of network traffic, building materials and co factors will adversely affect wireless signal range.

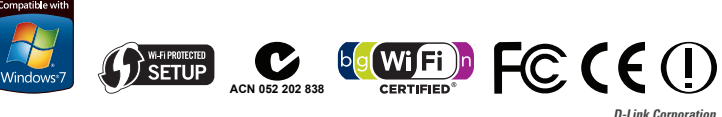

No. 289 Xinhu 3rd Road, Neihu, Taipei 114, Taiwan Specifications are subject to change without notice. D-Link is a registered trademark of D-Link Corporation and its overseas subsidiaries. All other trademarks belong to their respective owners. ©2010 D-Link Corporation. All rights reserved. Release 02 (October 2010)

## WIRELESS N 150 PICO USB ADAPTER DWA-121

## WIRELESS 150

- -
-